# **PORTUGUÊS**

**01.** NÃO HÁ pleonasmo vicioso em qual das frases abaixo?

- **A)** Entrei para dentro de casa quando começou a anoitecer.
- **B)** Subi em cima da casa quando começou a anoitecer.
- **C)** Hoje fizeram uma surpresa inesperada*.*
- **D)** Meu ódio será sua herança.
- **E)** Encontraremos outra alternativa para esse problema.

**02.** A figura denominada de prolepse também pode ser chamada de:

- **A)** Assíndeto.
- **B)** Antecipação.
- **C)** Polissíndeto.
- **D)** Metonímia.
- **E)** Prosopopeia.

**03.** Em qual das alternativas a frase está CORRETAMENTE escrita?

- **A)** Parece até que se digladiaram pelo previlégio de me imcomodar.
- **B)** Parece até que se degladiaram pelo prevelégio de me incomodar.
- **C)** Parece até que se digladiaram pelo privilégio de me incomodar.
- **D)** Parece até que se degladiaram pelo privilegio de me encomodar.
- **E)** Parece até que se degladiaram pelo previléjio de me incomodar.

#### **04.** Leia com atenção:

*I- Absolver (perdoar) e absorver (aspirar);*

*II- Apóstrofe (figura de linguagem) e apóstrofo (sinal gráfico);*

*III- Osso (parte do corpo) e ouço (verbo ouvir).*

Os itens acima são:

- **A)** Parônimos, parônimos e homônimos, respectivamente.
- **B)** Homônimos, homônimos e parônimos, respectivamente.
- **C)** Parônimos, homônimos e parônimos, respectivamente.
- **D)** Todos parônimos.
- **E)** Todos homônimos.

**05.** Assinale a alternativa em que pelo menos uma das palavras deveria ter sido escrita com X e não com CH:

- **A)** Chenofobia Chale.
- **B)** Charlatão Charco.
- **C)** Chateado Chancela.
- **D)** Chegaram Chão.
- **E)** Cheque Cheiro.
- **06.** São palavras oxítonas que deveriam ter sido acentuadas:
	- **A)** Niteroi Refem.
	- **B)** Fenomenal Funil.
	- **C)** Recompor Ruim.
	- **D)** Tenaz Desbragadamente.
	- **E)** Corrupto Mito.

**07.** Leia com atenção:

*I- \_\_ vezes chegamos mais cedo à escola; II- Ele terminou a prova \_\_ pressas, pois já passava do horário;*

*III- O pagamento das dívidas foi feito \_\_ prazo.*

Preenchem adequadamente as lacunas acima as respectivas palavras:

A)  $\hat{A}s - As - \hat{A}$ . **B**)  $As - As - A$ . **C**)  $As - As - \tilde{A}$ . **D**) As –  $\hat{A}s - \hat{A}$ . E)  $\hat{A}s - \hat{A}s - A$ .

**08.** Consiste na oposição entre uma ou mais ideias, e justamente por isso ela se torna uma figura de sintaxe facilmente identificável em um texto. O conceito citado corresponde a:

- **A)** Pleonasmo.
- **B)** Antítese.
- **C)** Catacrese.
- **D)** Hipérbole.
- **E)** Eufemismo.

**09.** Em qual das frases abaixo poderia haver acento indicador de crase?

- **A)** Os primos foram para a fazenda andar a cavalo.
- **B)** Tempere com pimenta e sal a gosto.
- **C)** Eles viajaram a bordo de uma aeronave moderna.
- **D)** Marcos foi a pé para o escritório.
- **E)** Ele cantou a canção a Roberto Carlos.

**10.** É o conjunto de sinais utilizados na comunicação para transmitir a mensagem, podendo ser de várias maneiras. Falamos de:

- **A)** Referente.
- **B)** Contexto.
- **C)** Código.
- **D)** Canal.
- **E)** Emissor.

### **CONHECIMENTOS GERAIS**

**11.** Em relação aos aspectos do município de Juarez Távora-PB, analise:

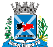

*I- O município de Juarez Távora, está inserido na unidade geoambiental da Depressão Sertaneja, que representa a paisagem típica do semiárido nordestino, caracterizada por uma superfície de pediplanação bastante monótona, relevo predominantemente suave-ondulado, cortada por vales estreitos, com vertentes dissecadas;*

*II- A vegetação é basicamente composta por Caatinga Hiperxerófila com trechos de Floresta Caducifólia;*

*III- O clima é do tipo Tropical Semiárido, com chuvas de verão.*

Dos itens acima

- **A)** Apenas o item II está correto.
- **B)** Apenas os itens I e II estão corretos.
- **C)** Apenas os itens I e III estão corretos.
- **D)** Apenas os itens II e III estão corretos.
- **E)** Todos os itens estão corretos.

**12.** Foi o primeiro nome do povoado, passando para Juarez Távora por ocasião dos acontecimentos de 1930:

- **A)** Águas Salgadas.
- **B)** Águas Claras.
- **C)** Água Doce.
- **D)** Águas Quentes.
- **E)** Água azul.

**13.** O estado brasileiro que possui a menor extensão litorânea é o:

- **A)** Ceará.
- **B)** Santa Catarina.
- **C)** Rio de Janeiro.
- **D)** Piauí.
- **E)** São Paulo.

**14.** O Brasil possui fronteiras com 10 dos 12 outros países da América do Sul. São estados que fazem fronteira com o Peru:

- **A)** Amapá e Acre.
- **B)** Rio Grande do Sul e Amazonas.
- **C)** Acre, Mato Grosso do Sul e Roraima.
- **D)** Pará e Paraná.
- **E)** Amazonas e Acre.

**15.** Todo estado possui uma capital, onde são tomadas as decisões políticas e administrativas. Em relação as capitais do Brasil, assinale a alternativa que apresenta informações IN-CORRETAS:

- **A)** A capital de Alagoas é Maceió.
- **B)** A capital de Pernambuco é Recife.
- **C)** A capital de São Paulo é São Paulo.
- **D)** A capital de Rondônia é Boa Vista.
- **E)** A capital de Ceará é Fortaleza.

**16.** O Brasil possui algumas das maiores ilhas fluviais do mundo, como a ilha de Marajó, com 50 mil km2, considerada

a maior ilha flúvio-marinha do mundo. Tal ilha está localizada em qual estado?

- **A)** Roraima.
- **B)** Paraná.
- **C)** Mato Grosso.
- **D)** Acre.
- **E)** Pará.

**17.** *É uma placa continental que possui 32 milhões de quilômetros quadrados. O território brasileiro está localizado no centro dela, onde a espessura é de 200 quilômetros, por esse motivo o país é pouco afetado por terremotos e vulcões.*

O trecho acima faz referência a:

- **A)** Placa Antártica.
- **B)** Placa Norte-Americana.
- **C)** Placa das Filipinas
- **D)** Placa Sul-Americana.
- **E)** Placa de Nazca.

**18.** *Conhecido como o "poeta das coisas simples", foi um escritor modernista, jornalista e tradutor brasileiro. Ele é considerado um dos maiores poetas do século XX. Em 1980, ele recebeu o "Prêmio Machado de Assis" da Academia Brasileira de Letras (ABL). No ano seguinte, o poeta recebeu o "Prêmio Jabuti" de Personalidade Literária do Ano.*

O trecho acima faz referência a:

- **A)** Manuel Bandeira.
- **B)** Fernando Pessoa.
- **C)** Mario Quintana.
- **D)** Carlos Drummond de Andrade.
- **E)** Vinicius de Moraes.

**19.** Leia o trecho a seguir e marque a alternativa CORRETA.

*Uma cidade no norte do Ceará comemorou, no dia 29 de maio de 2019, os 100 anos de um eclipse que ajudou a comprovar a teoria da relatividade geral de Albert Einstein.*

*Ele nem pisou lá, mas sempre se mostrou agradecido pela importância que o lugar teve na comprovação da teoria da relatividade.*

*Naquele início do século passado, o físico alemão chocou os cientistas ao dizer que uma estrela enorme como o Sol, além de atrair as outras menores pela gravidade, também altera tudo ao redor: o espaço, o tempo e até a luz.*

*Para comprovar se Einstein estava correto, era preciso saber se a luz das estrelas, que a gente observa à noite, sofre algum desvio perto do Sol. Mas, para observar as estrelas durante o dia, era preciso um eclipse que encobrisse totalmente o Sol. E isso aconteceu há cem anos em alguns pontos da América do Sul e da África. A cidade brasileira localizada no Ceará acabou se tornando o melhor deles para a observação.*

*(Fonte: g1.globo.com >acesso em 29 de maio de 2019)*

A cidade brasileira citada na notícia acima é:

- **A)** Sobral.
- **B)** Fortaleza.

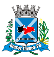

- **C)** Juazeiro do Norte.
- **D)** Quixadá.
- **E)** Natal.

**20.** A obra abaixo denominada "Encontro" foi desenvolvida pelo pintor bastante famoso no Brasil, no período do Modernismo. Ele é o único das alternativas abaixo que NÃO É brasileiro. Estamos falando de:

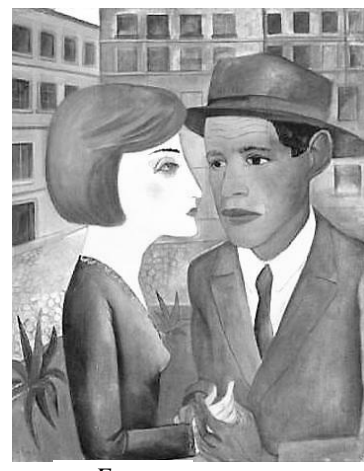

 *Encontro*

- **A)** Oswald de Andrade.
- **B)** Candido Portinari.
- **C)** Di Cavalcanti.
- **D)** Lasar Segall.
- **E)** Oswaldo Goeldi.

# **NOÇÕES DE ADMINISTRAÇÃO PÚBLICA**

**21.** Arthur, estava com tuberculose e resolveu praticar ato capaz de transmitir a doença para seu inimigo Giovanni. Para a realização de tal conduta, Arthur resolveu chamar Giovanni para uma conversa e tossiu por diversas vezes na direção do rosto de Giovanni com o objetivo de transmitir a tuberculose para Giovanni. De acordo com o Código Penal, esta conduta é:

- **A)** Atípica.
- **B)** Considerada como crime de perigo de contágio de moléstia grave.
- **C)** Considerada como crime de perigo de contágio venéreo.
- **D)** Considerada como crime de omissão de socorro.
- **E)** Considerada como crime de perigo para a vida ou saúde de outrem.

**22.** A conduta típica de "Expor a perigo a vida ou a saúde de pessoa sob sua autoridade, guarda ou vigilância, para fim de educação, ensino, tratamento ou custódia, quer privando-a de alimentação ou cuidados indispensáveis, quer sujeitando-a a trabalho excessivo ou inadequado, quer abusando de meios de correção ou disciplina", configura crime de:

- **A)** Abandono.
- **B)** Omissão.
- **C)** Dano.
- **D)** Maus-tratos.
- **E)** Perigo.

**23.** De acordo com o Estatuto dos Servidores Públicos do município de Juarez Távora-PB, assinale a alternativa IN-CORRETA:

- **A)** A investidura em cargo público depende de aprovação prévia em concurso público de provas ou de provas e títulos, ressalvados as nomeações para cargo em comissão declarado em Lei de livre nomeação e exoneração.
- **B)** Os cargos de provimento efetivo da Administração Pública Municipal são organizados em carreira, conforme estabelece a Lei do Plano de Cargos e Salários deste Município.
- **C)** O concurso público terá validade de até quatro anos, podendo ser prorrogado uma única vez, por igual período.
- **D)** O edital do concurso estabelecerá os requisitos a serem satisfeitos pelos candidatos.
- **E)** A posse em cargo público dependerá de prévia inspeção médica oficial.

**24.** Nos crimes de calúnia ou difamação, se o querelado se retratar antes da sentença:

- **A)** Será condenado com a mesma pena de quem não se retratou.
- **B)** Será condenado com atenuante de pena.
- **C)** Será isento de pena.
- **D)** Não será condenado, mas não será isento de pena.
- **E)** Será condenado com diminuição de pena.

**25.** O Código Penal tipifica a conduta de "subtrair para si, ou para outrem, coisa alheia móvel" como crime de furto. Se o crime for cometido com destruição ou rompimento de obstáculo à subtração da coisa; com abuso de confiança, ou mediante fraude, escalada ou destreza; com emprego de chave falsa; ou mediante concurso de duas ou mais pessoas, a pena será:

- **A)** De reclusão de dois a oito anos, e multa.
- **B)** De detenção de um a quatro anos.
- **C)** De detenção de um a três anos, e multa.
- **D)** De reclusão de três a nove anos, e multa.
- **E)** De reclusão de um a quatro anos, e multa.

**26.** José Ildo e Fátima estavam em debate sobre qual seria a nomenclatura do crime cometido pela conduta típica de "Sequestrar pessoa com o fim de obter, para si ou para outrem, qualquer vantagem, como condição ou preço do resgate". Para sanar a dúvida, os dois colegas buscaram auxílio do professor Leonardo de Direito Penal, que lhes ensinou que se trata do crime de:

- **A)** Roubo.
- **B)** Furto.
- **C)** Extorsão.
- **D)** Extorsão indireta.
- **E)** Extorsão mediante sequestro.

**27.** Aquele que praticar a conduta típica de "participar de suspensão ou abandono coletivo de trabalho, praticando violência contra pessoa ou contra coisa" incorre no crime de:

- **A)** Frustração de direito assegurado por lei trabalhista.
- **B)** Aliciamento para o fim de emigração.
- **C)** Paralisação de trabalho, seguida de violência ou perturbação da ordem
- **D)** Frustração de lei sobre a nacionalização do trabalho
- **E)** Paralisação de trabalho de interesse coletivo.

**28.** José, funcionário público, recebeu quantia em dinheiro por erro de um particular, em razão de seu cargo e no exercício do cargo, e se apropriou de tal quantia sabendo que não lhe era devida e que havia sido erro da parte que lhe transferiu. De acordo com o Código Penal, esta conduta configura crime de:

- **A)** Peculato mediante erro de outrem
- **B)** Extravio.
- **C)** Sonegação.
- **D)** Emprego irregular das verbas públicas.
- **E)** Peculato culposo.

**29.** Assinale a alternativa que corresponde ao tipo penal do crime de "exercício funcional ilegalmente antecipado ou prolongado":

- **A)** Revelar fato de que tem ciência em razão do cargo e que deva permanecer em segredo, ou facilitar-lhe a revelação.
- **B)** Praticar violência, no exercício de função ou a pretexto de exercê-la.
- **C)** Devassar o sigilo de proposta de concorrência pública, ou proporcionar a terceiro o ensejo de devassá-lo.
- **D)** Deixar o funcionário, por indulgência, de responsabilizar subordinado que cometeu infração no exercício do cargo ou, quando lhe falte competência, não levar o fato ao conhecimento da autoridade competente.
- **E)** Entrar no exercício de função pública antes de satisfeitas as exigências legais, ou continuar a exercê-la, sem autorização, depois de saber oficialmente que foi exonerado, removido, substituído ou suspenso.

**30.** João praticou a conduta típica de "desobedecer a ordem legal de funcionário público". De acordo com o Código Penal, esta conduta:

- **A)** Não configura crime.
- **B)** Configura crime de desacato.
- **C)** Configura crime de tráfico de influência.
- **D)** Configura crime de corrupção ativa.
- **E)** Configura crime de desobediência.

# **CONHECIMENTOS ESPECÍFICOS**

**31.** Em diversas ocasiões, no SO Windows 7, é necessário o acesso à determinadas aplicações usando comandos. Essas

ocasiões podem resumir-se em comportamentos inesperados do ambiente gráfico e dos aplicativos instalados. Alguns recursos do Windows 7 possuem atalhos que permitem que você os execute rapidamente a partir da caixa "Executar". Basta você abrir o Executar pressionando a tecla de atalho "Win+R" e digitar o comando. Qual comando mostra a versão do Windows instalada no computador?

- **A)** verwin
- **B)** viewwindows
- **C)** windows.view
- **D)** winver
- **E)** win.ver

**32.** Qual atalho do Windows 7, faz com que todas as janelas se tornem transparentes para o usuário poder visualizar a Área de trabalho?

- **A)** Tecla Windows+D.
- **B)** Tecla Windows+Barra de Espaços.
- **C)** Alt+E.
- **D)** Ctrl+Shift+A.
- **E)** Tecla Windows+E.

**33.** O TLD (Top Level Domain), trata-se do nível mais alto de um domínio, localizado mais à direita do endereço web (URL). Um dos tipos de TLD são os códigos de País (Country Code Top-Level Domain — ccTLD), que são de 2 caracteres relacionados a um determinado território nacional. Qual ccTLD é usado para o país da China?

- **A)** ch.
- **B)** cn.
- **C)** cc.
- **D)** ci.
- **E)** Ca.

**34.** O vocativo a ser empregado em comunicações oficiais dirigidas aos Chefes de Poder é:

- **A)** Excelentíssimo Senhor.
- **B)** Vossa Magnificência.
- **C)** Vossa Excelência.
- **D)** Vossa Senhoria.
- **E)** Vossa Reverência.

**35.** Na Arquivologia a classificação de documentos deve ser realizada por servidores treinados, de acordo com as seguintes operações:

- **A)** Estudo e Codificação.
- **B)** Preservação e Codificação.
- **C)** Informação e Estudo.
- **D)** Preservação e Informação.
- **E)** Codificação e Estudo.

**36.** O usuário pode usar os atalhos de teclado do Internet Explorer para executar várias tarefas rapidamente ou para trabalhar sem o mouse. Qual atalho usa-se para abrir uma consulta de pesquisa na barra de endereços?

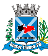

- **A)** Ctrl+R. **B)** Ctrl+O.
- 
- **C)** Ctrl+G. **D)** Ctrl+S.
- 
- **E)** Ctrl+E.

**37.** Em uma correspondência oficial é o elemento inicial que tipifica o documento, identifica sua origem e o situa no tempo. É formada pelo título da espécie normativa, pelo seu número e pela data de assinatura, grafada em letras maiúsculas, sem negrito e centralizada. Trata-se do(a):

- **A)** Rubrica.
- **B)** Ementa.
- **C)** Preâmbulo.
- **D)** Normativo.
- **E)** Epígrafe.

**38.** Os sistemas de arquivos utilizados no Windows 7 são:

- **A)** Ext3 e NTFS.
- **B)** NTFS e FAT32.
- **C)** FAT32 e Ext3.
- **D)** FAT e Ext2.
- **E)** NTFS e Ext2.

**39.** Na pasta Imagens do Windows 7, um usuário copiou e colou o arquivo *dados.pdf* na mesma pasta de origem do arquivo. Gerou-se o arquivo *dados.pdf – Copia*. Para renomear o arquivo gerado na colagem, com ele selecionado, o usuário deve usar o atalho:

- **A)** F2.
- **B)** F3.
- **C)** F6.
- **D)** F8.
- **E)** F7.

**40.** No MS-Excel se digitarmos na Barra de Fórmulas =50\*4- 80/4+2 e apertarmos ENTER, qual será o resultado?

- **A)** 182.
- **B)** 180.
- **C)** 186.
- **D)** 178.
- **E)** #ERROR.